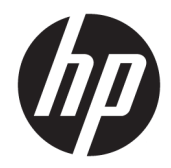

# Impressora HP DesignJet Z2600 PostScript® Impressora HP DesignJet Z5600 PostScript®

Informações legais

© Copyright 2016 HP Development Company, L.P.

Edição 1

#### **Avisos legais**

As informações contidas neste documento estão sujeitas a alteração sem prévio aviso.

A HP não se responsabiliza por erros ou omissões editoriais ou técnicas aqui contidas.

#### **Marcas comerciais**

ENERGY STAR é uma marca registrada de propriedade do governo norte-americano.

PostScript é uma marca comercial da Adobe Systems Incorporated.

# **Conteúdo**

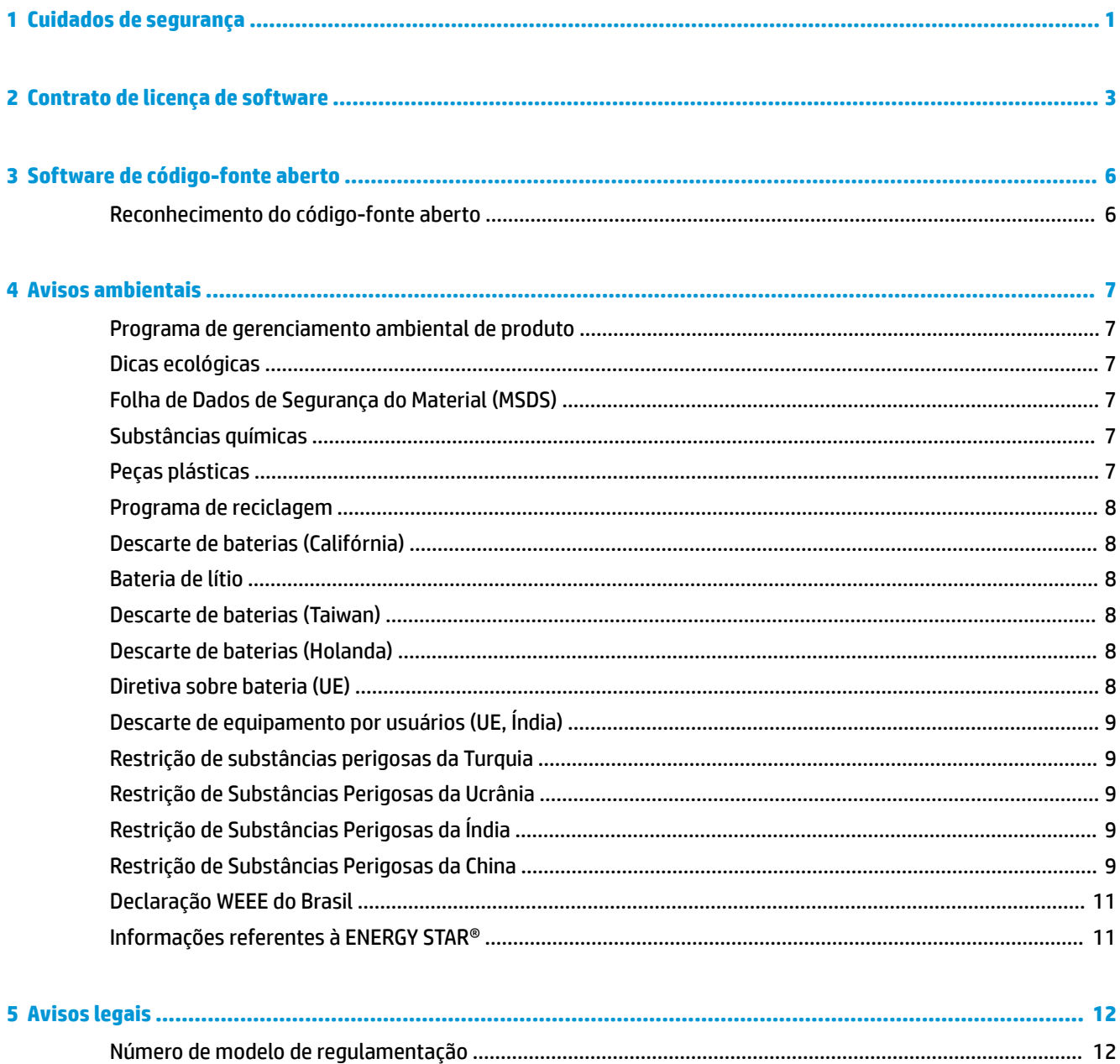

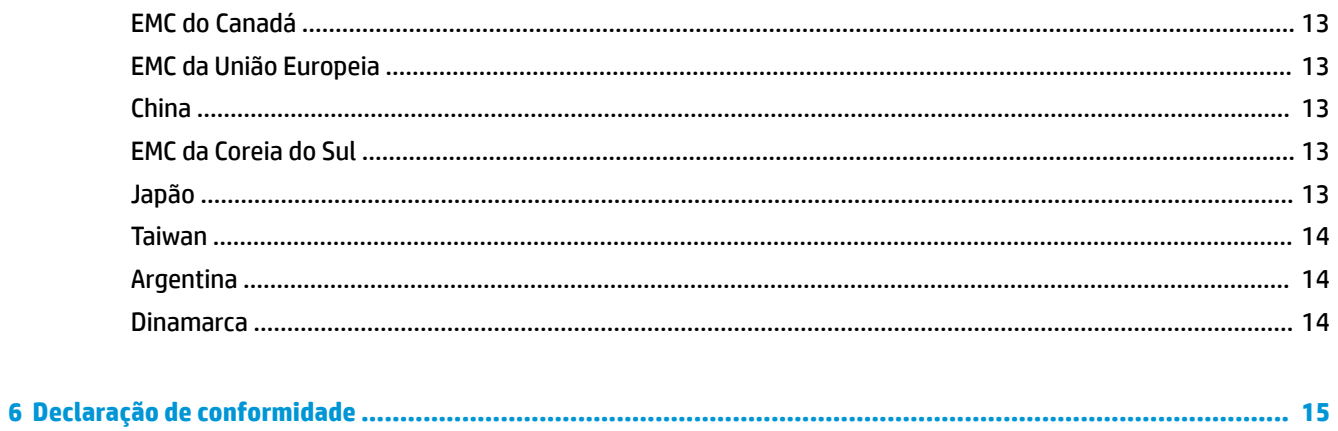

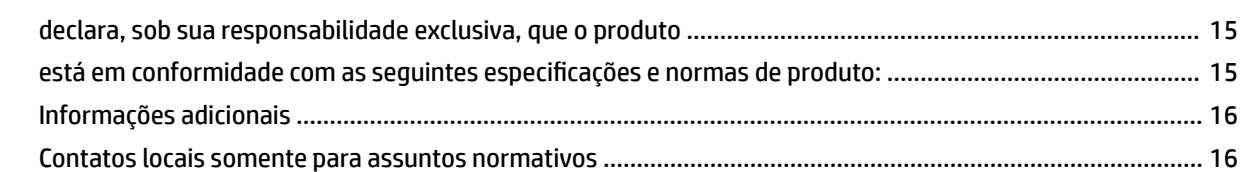

# <span id="page-4-0"></span>**1 Cuidados de segurança**

Sempre siga as precauções e os avisos abaixo a fim de utilizar a impressora com segurança. Não realize quaisquer operações ou procedimentos que não estejam descritos neste documento, pois isso pode resultar em morte, ferimentos graves ou incêndio.

#### **Rede elétrica**

- Use a voltagem especificada na etiqueta. Não sobrecarregue a tomada da impressora com vários dispositivos. Isso pode provocar incêndio ou choque elétrico.
- Verifique se a impressora está bem aterrada. O aterramento inadequado da impressora pode causar choque elétrico, incêndio e deixar a impressora suscetível à interferência eletromagnética.
- Use somente o cabo fornecido pela HP com a impressora. Não danifique, não corte e nem repare o cabo de alimentação. Um cabo de alimentação danificado pode provocar incêndio e choque elétrico. Substitua o cabo de alimentação danificado por outro aprovado pela HP.
- Insira o cabo de alimentação até o fim e de forma segura na parede e na entrada da impressora. Uma conexão fraca pode causar incêndio ou choque elétrico.
- Nunca manipule o cabo de alimentação com as mãos úmidas. Isso pode resultar em choque elétrico.
- Observe todas as advertências e instruções indicadas na impressora.

#### **Operação da impressora**

- Não deixe que peças de metal ou substâncias líquidas (exceto as usadas nos Kits de limpeza HP) entrem em contato com as peças internas da impressora. Se isso acontecer, pode haver incêndio, choque elétrico ou outros perigos graves.
- Nunca insira a mão na impressora enquanto ela estiver imprimindo. Mover as peças dentro da impressora pode resultar em ferimentos.
- Mantenha o sistema de ventilação da sala ligado durante a impressão.
- As medições de ventilação do local, seja "escritório" ou "sala de impressão/cópia", devem atender às regulamentações e diretrizes de segurança e de saúde ambiental (EHS) locais.
- Desconecte a impressora da tomada da parede antes de iniciar a limpeza.

#### **Manutenção da impressora**

- Dentro da impressora, não há peças que possam ser reparadas pelo operador. Contate o pessoal de serviço qualificado para manutenção. Entre em contato com o representante do Suporte HP da sua região.
- Não desmonte nem conserte a impressora por conta própria. Há tensões perigosas dentro da impressora que podem resultar em incêndio ou choque elétrico.
- As pás da ventoinha interna são peças móveis perigosas. Desconecte a impressora antes de iniciar a manutenção.

#### **Cuidado**

Desligue a impressora e desconecte o cabo de alimentação da tomada em qualquer um destes casos:

- Há fumaça ou cheiro incomum saindo da impressora
- A impressora caiu
- A impressora não está funcionando corretamente
- Durante uma tempestade.
- Durante uma queda de energia
- O cabo de alimentação ou o plugue está danificado
- A impressora emite um ruído incomum geralmente não ouvido durante a operação normal
- Metal ou líquidos (que não fazem parte das rotinas de limpeza e manutenção) entrarem em contato com as partes internas da impressora.

# <span id="page-6-0"></span>**2 Contrato de licença de software**

LEIA CUIDADOSAMENTE ANTES DE USAR ESTE PRODUTO DE SOFTWARE: este acordo de licença ao usuário Ƭnal ("EULA, End-User License Agreement") é um contrato entre (a) você (pessoa ou instituição representada) e (b) a HP Company ("HP") que controla o uso do produto de software ("Software"). Este EULA não possui aplicabilidade se houver outro acordo de licença entre você e a HP ou seus fornecedores para obtenção do Software, inclusive um acordo de licença na documentação on-line. O termo "Software" pode abranger (i) mídia associada, (ii) um guia de usuário e outros materiais impressos, e (iii) documentação "on-line" ou eletrônica (juntamente com "Documentação do usuário").

OS DIREITOS SOBRE O SOFTWARE SÃO OFERECIDOS APENAS CASO VOCÊ CONCORDE COM TODOS OS TERMOS E CONDIÇÕES DO EULA. AO INSTALAR, COPIAR, BAIXAR OU FAZER OUTRO USO DO SOFTWARE, VOCÊ ACEITA AS CONDIÇÕES DO EULA. SE VOCÊ NÃO ACEITAR ESSE EULA, NÃO INSTALE, COPIE, BAIXE OU FAÇA USO DO SOFTWARE DE OUTRA FORMA. SE VOCÊ COMPROU O SOFTWARE, MAS NÃO CONCORDA COM O EULA, DEVOLVA-O PARA SEU LOCAL DE COMPRA DENTRO DE QUATORZE DIAS PARA OBTER O REEMBOLSO DO PREÇO DE COMPRA; SE O SOFTWARE ESTIVER INSTALADO OU TIVER SIDO DISPONIBILIZADO JUNTAMENTE COM OUTRO PRODUTO HP, DEVOLVA O PRODUTO NÃO UTILIZADO EM SUA TOTALIDADE.

- **1.** SOFTWARE DE TERCEIROS. O Software pode incluir, além do software de propriedade da HP ("Software HP"), software com licenças de terceiros ("Software de terceiros" e "Licença de terceiros"). Todos os programas de Software de terceiros são licenciados para você estar sujeito aos termos e condições da Licença de terceiros correspondente. Em geral, a Licença de terceiros está localizada em um arquivo, como license.txt; você deverá entrar em contato com o suporte da HP, se não conseguir encontrar nenhuma Licença de terceiros. Se as Licenças de terceiros incluírem licenças fornecidas para a disponibilidade de códigos-fonte (como a Licença Pública Geral do GNU) e o código-fonte correspondente não estiver incluso no Software, verifique as páginas de suporte do produto no site da HP (hp.com) para saber como obter esses códigos-fonte.
- **2.** DIREITOS DE LICENÇA. Você tem estes direitos, se atender aos termos e condições desse EULA:
	- **a.** Uso. A HP concede a você uma licença para Usar uma cópia do Software HP. "Uso" significa instalar, copiar, armazenar, carregar, executar, exibir ou usar o Software HP de outra forma. Não é concedido ao cliente o direito de modificar o Software HP ou desativar qualquer licença ou recurso de controle do Software HP. Se este Software for fornecido pela HP para Uso com um produto de imagem e impressão (por exemplo, se o Software for um driver de impressora, firmware ou complemento), o Software HP poderá ser usado com o produto ("Produto HP"). Outras restrições sobre o Uso podem estar presentes na Documentação do usuário. Você não pode separar peças do componente do Software HP para Uso. Você não tem o direito de distribuir o Software HP.
	- **b.** Cópia. Seu direito de cópia restringe-se à produção de cópias do Software HP para fins de arquivamento ou backup, contanto que todas as cópias contenham os avisos de propriedade do Software HP original e sejam usadas apenas para backup.
- **3.** ATUALIZAÇÕES. Para usar o Software HP fornecido pela HP como atualização ou suplemento (coletivamente chamado de "Atualização"), é necessário obter a licença do Software HP original identificada pela HP como qualificada para a Atualização. Na medida em que essa Atualização substituir

o Software HP original, você não poderá mais usar o Software HP. Esse EULA se aplica a cada Atualização, exceto quando a HP fornecer outros termos com a Atualização. Em caso de conflito entre esse EULA e os outros termos fornecidos pela HP, os outros termos prevalecerão.

- **4.** TRANSFERÊNCIA.
	- **a.** Software de terceiros. O primeiro usuário final do Software HP pode fazer uma única transferência do Software HP para outro usuário final. Qualquer transferência deve incluir todas as peças, mídias. Documentação do usuário, esse EULA e, se aplicável, o Certificado de autenticidade deste componente. A transferência não poderá ser indireta, como consignação. Antes da transferência, o usuário Ƭnal que recebe o Software transferido concordará com esse EULA. Sua licença será automaticamente cancelada mediante qualquer transferência do Software HP.
	- **b.** Restrições. Não é concedido ao cliente o direito de alugar, arrendar ou emprestar o Software HP nem de Usar ele para compartilhamento comercial ou uso em escritório. Não é concedido ao cliente o direito de sublicenciar, atribuir ou transferir o Software HP, salvo por disposição expressa neste EULA.
- **5.** DIREITOS DE PROPRIEDADE. Todos os direitos de propriedade intelectual do Software e da Documentação do usuário são de propriedade da HP ou de seus fornecedores e estão protegidos por lei, inclusive os direitos de copyright aplicáveis, segredo comercial, patente e leis de marcas comerciais. Não é concedido ao cliente o direito de remover quaisquer identificações do produto, avisos de copyright ou restrição de propriedade do Software.
- **6.** LIMITAÇÃO SOBRE ENGENHARIA REVERSA. Não é concedido ao cliente o direito de reverter a engenharia, descompilar ou desmontar o Software HP, exceto e apenas na medida em que tal direito esteja previsto na lei vigente.
- **7.** CONSENTIMENTO DE USO DOS DADOS. A HP e suas aƬliadas podem coletar e usar informações técnicas fornecidas pelo cliente em relação a (i) o Uso do Software ou do Produto HP, ou (ii) a provisão de serviços de suporte relacionados ao Software ou Produto HP. Todas as informações estarão sujeitas à política de privacidade da HP. A HP não usará tais informações de forma a identificar pessoalmente o cliente, exceto na medida em que necessário para aprimorar o Uso do cliente ou fornecer serviços de suporte.
- **8.** LIMITAÇÃO DE RESPONSABILIDADE. Não obstante quaisquer danos que possam ser incorridos pelos clientes, toda a responsabilidade da HP e de seus fornecedores de acordo com esse EULA e soluções legais exclusivas de acordo com esse EULA estão limitadas à grande quantia paga pelo cliente pelo Produto ou US\$ 5,00. NOS TERMOS MÁXIMOS PERMITIDOS POR LEI, EM NENHUM EVENTO A HP OU SEUS FORNECEDORES SERÃO RESPONSÁVEIS POR QUAISQUER DANOS ESPECIAIS, ACIDENTAIS, INDIRETOS OU CONSEQUENCIAIS (INCLUSIVE DANOS CAUSADOS POR PERDAS DE LUCRO, PERDA DE DADOS, INTERRUPÇÃO NOS NEGÓCIOS, LESÃO PESSOAL OU PERDA DE PRIVACIDADE) RELACIONADOS DE QUALQUER FORMA AO USO OU À INCAPACIDADE DE USO DO SOFTWARE, MESMO SE A HP OU SEUS FORNECEDORES TIVEREM SIDOS AVISADOS SOBRE A POSSIBILIDADE DE TAIS DANOS E MESMO QUE AS SOLUÇÕES ACIMA NÃO ATENDAM SEUS OBJETIVOS ESSENCIAIS. Alguns estados ou outras jurisdições não permitem a exclusão ou limitação de danos acidentais ou consequenciais, portanto a limitação ou exclusão acima pode não ser aplicável a você.
- **9.** CONSUMIDORES DO GOVERNO DOS EUA. Se você é uma entidade do Governo dos EUA, consistente com o FAR 12.211 e FAR 12.212, o Software de Informática Comercial, a Documentação do Software de Informática e os Dados Técnicos para Itens Comerciais são licenciados pelo contrato de licença comercial aplicável da HP.
- **10.** EM CONFORMIDADE COM LEIS DE EXPORTAÇÃO. O cliente deve estar em conformidade com as leis, normas e regulamentações (i) aplicáveis à exportação ou importação do Software, ou (ii) restringindo o

Uso do Software, inclusive quaisquer restrições de proliferação de armas nucleares, químicas ou biológicas.

**11.** DIREITOS RESERVADOS. A HP e seus fornecedores se reservam a todos os direitos não expressamente concedidos ao cliente nesse EULA.

© 2007 HP Development Company, L.P.

Rev. 11/06

# <span id="page-9-0"></span>**3 Software de código-fonte aberto**

## **Reconhecimento do código-fonte aberto**

- Este produto inclui um software desenvolvido pela Apache Software Foundation (<http://www.apache.org/>).
- O código-fonte, o código do objeto e a documentação no pacote com.oreilly.servlet estão licenciados pela Hunter Digital Ventures, LLC.
- Esse software baseia-se em parte no trabalho do Independent JPEG Group.
- O suporte de expressão regular é oferecido pelo pacote de biblioteca PCRE, no qual está o software de código-fonte aberto desenvolvido por Philip Hazel, e com direitos reservados à Universidade de Cambridge, Inglaterra. Código de origem em [ftp://ftp.csx.cam.ac.uk/pub/software/programming/pcre.](ftp://ftp.csx.cam.ac.uk/pub/software/programming/pcre)
- Este software inclui o software criptográfico desenvolvido por Eric Young ((eay@cryptsoft.com).

# <span id="page-10-0"></span>**4 Avisos ambientais**

### **Programa de gerenciamento ambiental de produto**

A HP se compromete a fornecer produtos de qualidade, de maneira sustentável. Este produto tem um desenho próprio para a reciclagem. A quantidade de material utilizada foi a menor possível, garantindo, ao mesmo tempo, funcionalidade e confiabilidade apropriadas. Materiais diferentes foram desenhados para separarem-se com facilidade. Fixadores e outras conexões são fáceis de se localizar e remover usando ferramentas comuns. Peças de alta prioridade foram desenhadas para fácil acesso, para maior eficiência durante desmontagens e reparos. Para obter mais informações, visite o site de Comprometimento com o ambiente da HP, no seguinte endereço:<http://www.hp.com/hpinfo/globalcitizenship/environment/>.

### **Dicas ecológicas**

A HP se compromete a ajudar seus clientes a reduzir suas pegadas ambientais. A HP fornece as dicas ecológicas abaixo para ajudá-lo a analisar formas para avaliar e reduzir o impacto de suas escolhas de impressão. Além dos recursos específicos neste produto, visite o site de soluções ecológicas da HP para obter mais informações sobre as iniciativas ambientais da HP: [http://www.hp.com/hpinfo/globalcitizenship/](http://www.hp.com/hpinfo/globalcitizenship/environment/) [environment/.](http://www.hp.com/hpinfo/globalcitizenship/environment/)

## **Folha de Dados de Segurança do Material (MSDS)**

Para obter Fichas de Segurança de Materiais atuais referentes aos sistemas de tintas usados na impressora, acesse o site da HP em: www.hp.com/go/msds.

### **Substâncias químicas**

A HP se compromete a fornecer aos clientes informações sobre substâncias químicas contidas em seus produtos, estando de acordo com as regulamentações legais, como o REACH (Regulamento EC No 1907/2006 do Parlamento Europeu e do Conselho). Um relatório com as informações químicas deste produto pode ser encontrado em: [http://www.hp.com/go/reach.](http://www.hp.com/go/reach)

## **Peças plásticas**

Peças plásticas com mais de 25 gramas são indicadas de acordo com padrões internacionais, que facilitam a identificação de peças plásticas para reciclagem ao fim de suas vidas úteis.

### <span id="page-11-0"></span>**Programa de reciclagem**

A HP oferece um número cada vez maior de programas de reciclagem e devolução de produtos em vários países e regiões, e estabelece parcerias com alguns dos maiores centros de reciclagem de produtos eletrônicos ao redor do mundo. A HP preserva recursos revendendo alguns de seus produtos mais populares. Para obter mais informações sobre a reciclagem dos produtos HP, visite [http://www.hp.com/hpinfo/](http://www.hp.com/hpinfo/globalcitizenship/environment/recycle/) [globalcitizenship/environment/recycle/](http://www.hp.com/hpinfo/globalcitizenship/environment/recycle/).

## **Descarte de baterias (Califórnia)**

#### **Attention California users:**

The battery supplied with this product may contain perchlorate material. Special handling may apply. See <http://www.dtsc.ca.gov/hazardouswaste/perchlorate/>for information.

#### **Atención a los usuarios de California:**

La pila proporcionada con este producto puede contener perclorato. Podría requerir manipulación especial. Consulte <http://www.dtsc.ca.gov/hazardouswaste/perchlorate/> para obtener más información.

### **Bateria de lítio**

Este produto da HP contém uma bateria de lítio, localizada na placa-mãe, que pode requerer cuidado no manuseio ao Ƭm de sua vida útil.

## **Descarte de baterias (Taiwan)**

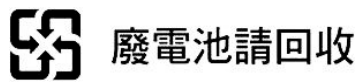

## **Descarte de baterias (Holanda)**

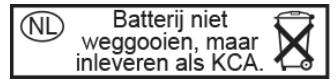

Este produto contém baterias. Quando descarregadas, não as jogue fora; colete-as como pequeno resíduo químico.

Bij dit product zign batterijen geleverd. Wanneer de batterijen leeg zijn, dient u deze niet als huisvuil weg to gooien, maar als KCA in te leveren.

## **Diretiva sobre bateria (UE)**

Este produto contém uma bateria usada para manter a integridade dos dados em tempo real ou as configurações do produto e foi projetada para durar a vida útil do produto. Qualquer tentativa de manutenção ou reposição deve ser executada por um técnico qualificado.

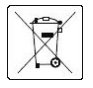

## <span id="page-12-0"></span>**Descarte de equipamento por usuários (UE, Índia)**

Este símbolo signiƬca que você não deve fazer o descarte de seu produto juntamente ao descarte de outros materiais usados em seu domicílio. Em vez disso, é de sua responsabilidade preservar a saúde da população e o meio ambiente ao descartar seu equipamento, entregando-o a um ponto de coleta designado para a reciclagem dos equipamentos elétrico e eletrônico. Para obter mais informações, entre em contato com seu serviço de descarte de resíduos domésticos, ou acesse: <http://www.hp.com/recycle/>.

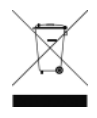

## **Restrição de substâncias perigosas da Turquia**

Türkiye Cumhuriyeti: EEE Yönetmeliğine Uygundur"

República da Turquia: Em conformidade com a Regulamentação EEE

## **Restrição de Substâncias Perigosas da Ucrânia**

Обладнання відповідає вимогам Технічного регламенту щодо обмеження використання деяких небезпечних речовин в електричному та електронному обладнані, затвердженого постановою Кабінету Міністрів України від 3 грудня 2008 № 1057.

O equipamento está em conformidade com os requisitos da Regulamentação Técnica, aprovada pela Resolution of Cabinet of Ministry of Ukraine (Resolução do Conselho de Ministros da Ucrânia) desde 3 de dezembro de 2008 № 1057, em termos de restrições para o uso de algumas substâncias perigosas em equipamentos elétricos e eletrônicos.

## **Restrição de Substâncias Perigosas da Índia**

This product complies with the "India E-waste Rule 2011" and prohibits use of lead, mercury, hexavalent chromium, polybrominated biphenyls or polybrominated diphenyl ethers in concentrations exceeding 0.1 weight % and 0.01 weight % for cadmium, except for the exemptions set in Schedule 2 of the Rule.

## **Restrição de Substâncias Perigosas da China**

产品中有害物质或元素的名称及含量

根据中国《电子信息产品污染控制管理办法》

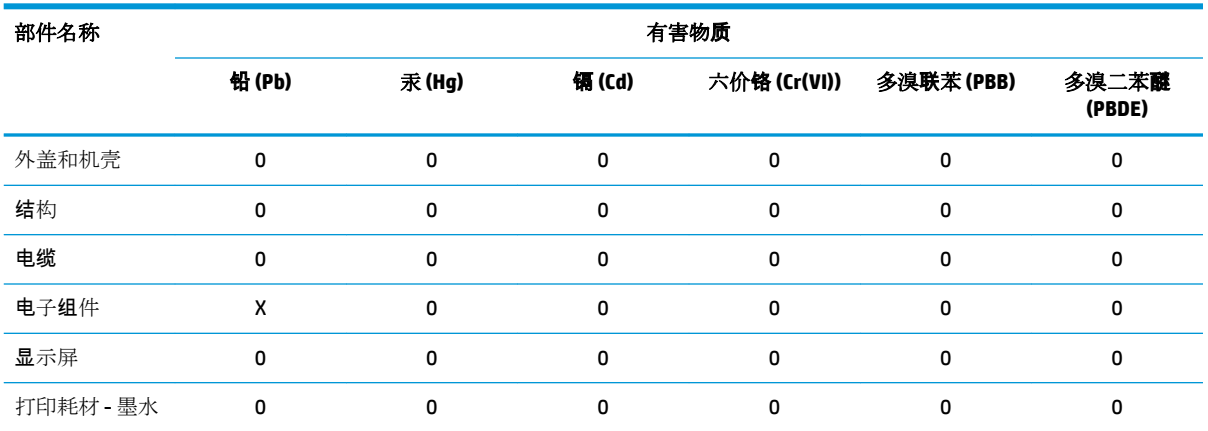

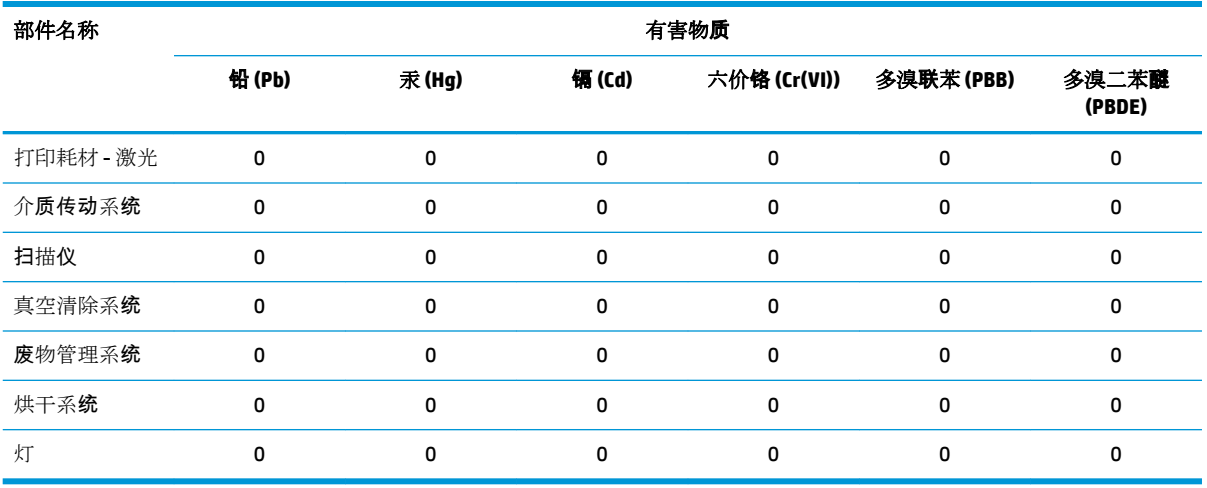

本表格依据 SJ/T 11364 的规定编制。

0:表示该有害物质在该部件所有均质材料中的含量均在 GB/T 26572 规定的限量要求以下。

X:表示该有害物质至少在该部件的某一均质材料中的含量超出 GB/T 26572 规定的限量要求。

此表中所有名称中含 "X" 的部件均符合欧盟 RoHS 立法。

注:环保使用期限的参考标识取决于产品正常工作的温度和湿度等条件

## <span id="page-14-0"></span>**Declaração WEEE do Brasil**

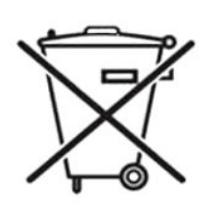

#### **Não descarte o produto eletronico em lixo comum.**

Este produto eletrônico e seus componentes não devem ser descartados no lixo comum, pois embora estejam em conformidade com padrões mundiais de restrição a substâncias nocivas, podem conter, ainda que em quantidades mínimas, substâncias impactantes ao meio ambiente. Ao Ƭnal da vida útil deste produto, o usuário deverá entregá-lo à HP. A não observância dessa orientação sujeitará o infrator às sanções previstas em lei.

Após o uso, as pilhas e/ou baterias dos produtos HP deverão ser entregues ao estabelecimento comercial ou rede de assistência técnica autorizada pela HP.

Para maiores informações, inclusive sobre os pontos de recebimento, acesse: <http://www.hp.com.br/reciclar>.

## **Informações referentes à ENERGY STAR®**

Para determinar a qualificação ENERGY STAR deste produto, consulte [http://www.hp.com/go/energystar/.](http://www.hp.com/go/energystar/) ENERGY STAR e a marca registrada ENERGY STAR são marcas registradas nos EUA.

#### **Consumo de energia**

Os equipamentos de impressão e imagem da HP marcados com o logotipo ENERGY STAR são qualificados pelas especificações ENERGY STAR da Agência de Proteção Ambiental dos EUA para equipamentos de imagem. A seguinte marca aparecerá nos produtos de imagens qualificados da ENERGY STAR:

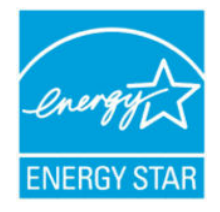

Outros informações sobre os modelos dos produtos de imagem qualificados da ENERGY STAR estão listadas em<http://www.hp.com/go/energystar/>.

# <span id="page-15-0"></span>**5 Avisos legais**

### **Número de modelo de regulamentação**

Para fins de identificação de regulamentação, seu produto recebeu um Número de modelo de regulamentação. O Número de Modelo de Controle do seu produto é BCLAA-1604. Esse número de controle não deve ser confundido com o nome de comercialização (como impressora HP DesignJet) ou números do produto (como Z####X onde Z e X são qualquer letra e # é qualquer número).

## **Emissões de ruído do produto**

Nível de pressão do som na posição do espectador (LpA por ISO 7779) está < 70 dB(A).

## **USA EMC (Electro-Magnetic Compatibility)**

The U.S. Federal Communications Commission (in 47 cfr15.105) has specified that the following notices be brought to the attention of users of this product.

This device complies with part 15 of the FCC rules. Operation is subject to the following two conditions: (1) this device may not cause harmful interference, and (2) this device must accept any interference received, including interference that may cause undesired operation.

**Shielded cables:** Use of shielded data cables is required to comply with the Class A limits of Part 15 of the FCC Rules.

**CUIDADO:** Pursuant to Part 15.21 of the FCC Rules, any changes or modifications to this equipment not expressly approved by the HP Company may cause harmful interference and void the FCC authorization to operate this equipment.

#### **Note**

This equipment has been tested and found to comply with the limits for a Class A digital device, pursuant to part 15 of the FCC Rules. These limits are designed to provide reasonable protection against harmful interference in a commercial environment. This equipment generates, uses, and can radiate radio frequency energy and, if not installed and used in accordance with the instructions, may cause harmful interference to radio communications. Operation of this equipment in a residential area is likely to cause harmful interference, in which case users will be required to correct the interference at their own expense.

## <span id="page-16-0"></span>**EMC do Canadá**

#### **Normes de sécurité (Canada)**

Le présent appareil numérique n'émet pas de bruits radioélectriques dépassant les limites applicables aux appareils numériques de Classe A prescrites dans le réglement sur le brouillage radioélectrique édicté par le Ministère des Communications du Canada.

#### **DOC statement (Canada)**

This digital apparatus does not exceed the Class A limits for radio noise emissions from digital apparatus set out in the Radio Interference Regulations of the Canadian Department of Communications.

### **EMC da União Europeia**

- **AVISO!** Este equipamento está em conformidade com a classe A da CISPR 32. Em um ambiente residencial, este equipamento que pode causar interferência de rádio.
- **AVISO!** Este é um produto da classe A. Em ambiente doméstico, este produto pode causar interferência de rápido, exigindo que o usuário tome as medidas adequadas.

#### **China**

#### **EMC**

此为A级产品, 在生活环境中, 该 产品可能会造成无线电干扰。在这种情 况下,可能需要用户对其干扰采取切实 可行的措施。

#### **Altitude**

仅适用于海拔 2000 米以下地区安全使用

#### **EMC da Coreia do Sul**

A급 기기(업무용 방송통신기자재): RRA statement for Class A

이 기기는 업무용(A급) 전자파적합기기로서 판 매자 또는 사용자는 이 점을 주의하시기 바라며, 가정외의 지역에서 사용하는 것을 목적으로 합니다.

### **Japão**

#### **Advertência de segurança do cabo de força**

製品には、同梱された電源コードをお使い下さい。<br>同梱された電源コードは、他の製品では使用出来ません。

#### <span id="page-17-0"></span>**EMC**

この装置は、クラスA情報技術装置です。この装置を家庭環境で使用すると電波妨害を引き起こす ことがあります。この場合には使用者が適切な対策を講ずるよう要求されることがあります。

#### VCCI-A

### **Taiwan**

警告使用者:

此為甲類資訊技術設備,於居住環境中使用時,可能會造成射頻擾動,<br>在此種情況下,使用者會被要求採取某些適當的對策。

### **Argentina**

La ficha de alimentación funciona como dispositivo de desconexión, la misma debe ser conectada a un tomacorriente fácilmente accesible luego de la instalación del aparato.

#### **Dinamarca**

For tilslutning af de øvrige ledere, se medfølgende installationsvejledning.

# <span id="page-18-0"></span>**6 Declaração de conformidade**

#### de acordo com ISO/IEC 17050-1 e EN 17050-1

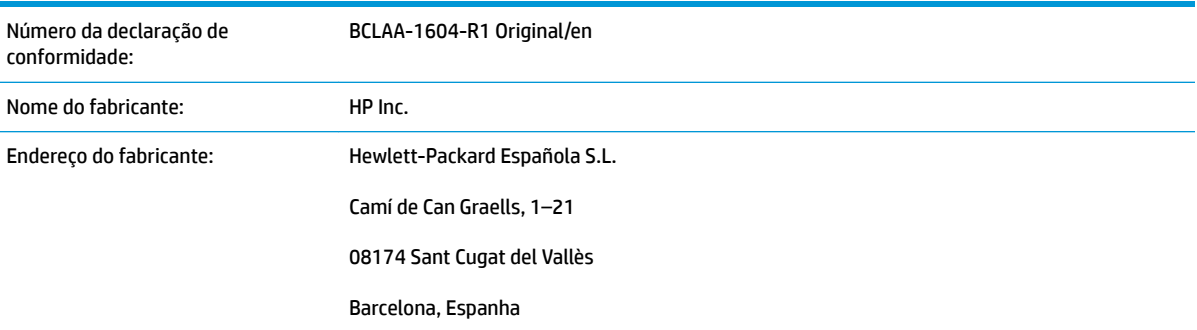

## **declara, sob sua responsabilidade exclusiva, que o produto**

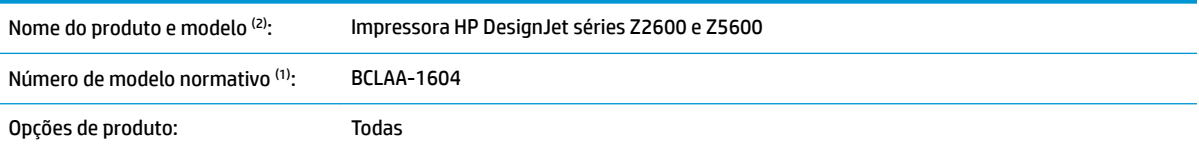

### está em conformidade com as seguintes especificações e normas **de produto:**

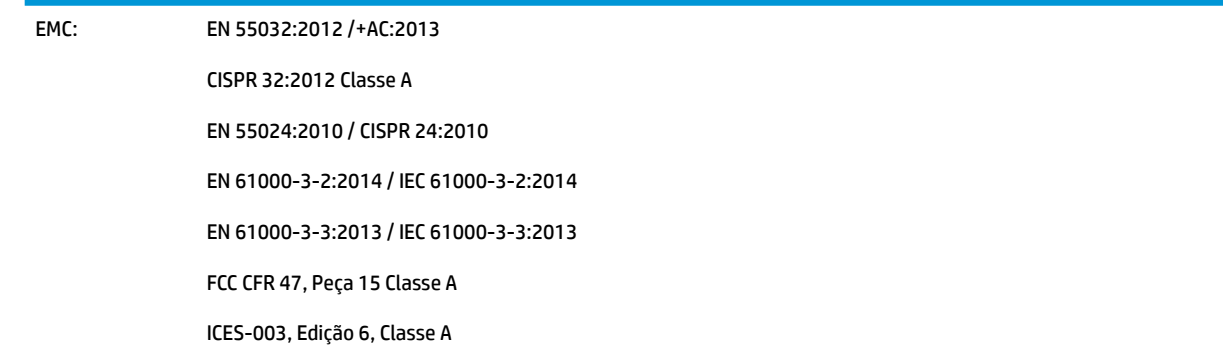

<span id="page-19-0"></span>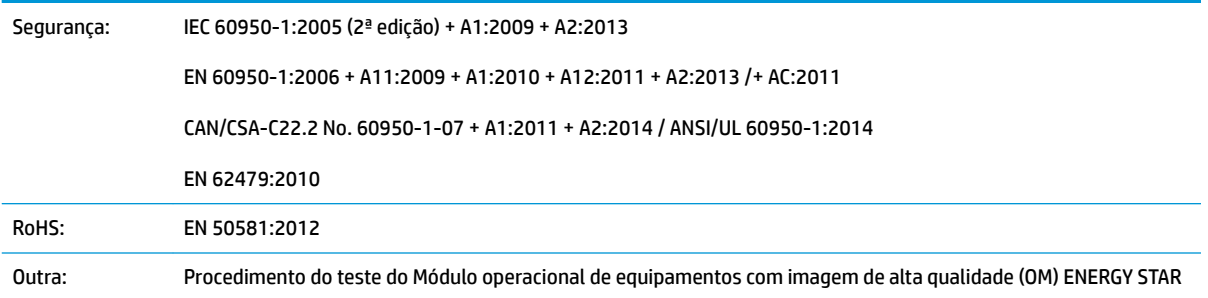

O produto aqui descrito está em conformidade com os requisitos da Diretiva de baixa voltagem 2014/35/EU, da Diretiva EMC 2014/30/EU e da Diretiva RoHS 2011/65/EU, além de trazer a marca C Ccorrespondente.

### **Informações adicionais**

- **1.** O produto está atribuído a um Número de modelo normativo que corresponde ao aspecto normativo do design. O Número de modelo normativo é o principal identificador de produto na documentação normativa e em relatórios de teste; esse número não deve ser confundido com o nome de comercialização nem com números de produto.
- **2.** Este produto foi testado em um ambiente da HP típico.

Comp

Jordi Gorchs, gerente Divisão de impressão em grandes formatos 11/02/2016

### **Contatos locais somente para assuntos normativos**

**UE:** HP Deutschland GmbH, HP HQ-TRE, 71025 Böblingen, Alemanha

**EUA:** HP Inc. 1501 Page Mill Road, Palo Alto, CA 94304, EUA (tel: 650-857-1501)

http://www.hp.eu/certificates